*Energy Band & Charge Carrier Formulas...* 1/11

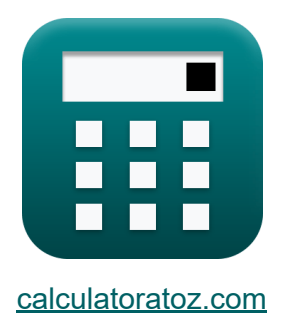

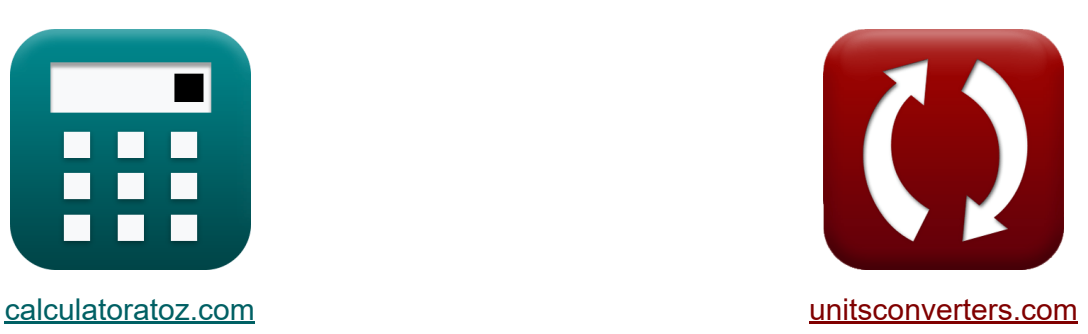

# **Energieband Formeln**

Beispiele!

[Rechner!](https://www.calculatoratoz.com/de) Beispiele! [Konvertierungen!](https://www.unitsconverters.com/de)

Lesezeichen **[calculatoratoz.com](https://www.calculatoratoz.com/de)**, **[unitsconverters.com](https://www.unitsconverters.com/de)**

Größte Abdeckung von Rechnern und wächst - **30.000+ Rechner!** Rechnen Sie mit einer anderen Einheit für jede Variable - **Eingebaute Einheitenumrechnung!**

Größte Sammlung von Maßen und Einheiten - **250+ Messungen!**

Fühlen Sie sich frei, dieses Dokument mit Ihren Freunden zu TEILEN!

*[Bitte hinterlassen Sie hier Ihr Rückkoppelung...](https://docs.google.com/forms/d/e/1FAIpQLSf4b4wDgl-KBPJGChMJCxFlqrHvFdmw4Z8WHDP7MoWEdk8QOw/viewform?usp=pp_url&entry.1491156970=Energieband%20Formeln)*

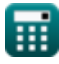

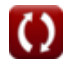

# **Liste von 20 Energieband Formeln**

# **Energieband**

#### **1) Effektive Staatsdichte**

$$
\kappa\boxed{N_c=\frac{n_0}{f_E}}
$$

$$
\exp{6.4E^\text{-}8/m^3} = \frac{1.4e7/m^3}{0.022}
$$

### **2) Energie des Elektrons bei gegebener Coulomb-Konstante**

$$
\textbf{fs}\!\left[\!\textbf{E}_\mathrm{e} = \frac{n^2 \cdot \pi^2 \cdot \left[\textbf{h} \textbf{P}\right]^2}{2 \cdot \left[\text{Mass-} \textbf{e}\right] \cdot \textbf{L}^2}\!\right]
$$

$$
\textbf{ex} \boxed{121.1842\text{eV}=\frac{\left(2\right)^2\cdot\pi^2\cdot\left[\text{hP}\right]^2}{2\cdot\left[\text{Mass-e}\right]\cdot\left(7\text{e-10}\right)^2}}
$$

**3) Energielücke**

$$
\mathbf{\overline{\mu}}_g = \mathrm{E_c} - \mathrm{E_v}
$$

$$
ex \boxed{0.198 \text{eV} = 17.5 \text{eV} - 17.302 \text{eV}}
$$

丽

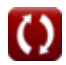

**[Rechner öffnen](https://www.calculatoratoz.com/de/effective-density-of-state-calculator/Calc-16657)** 

**[Rechner öffnen](https://www.calculatoratoz.com/de/energy-of-electron-given-coulombs-constant-calculator/Calc-32688)** 

**[Rechner öffnen](https://www.calculatoratoz.com/de/energy-gap-calculator/Calc-16889)** 

*Energy Band & Charge Carrier Formulas...* 3/11

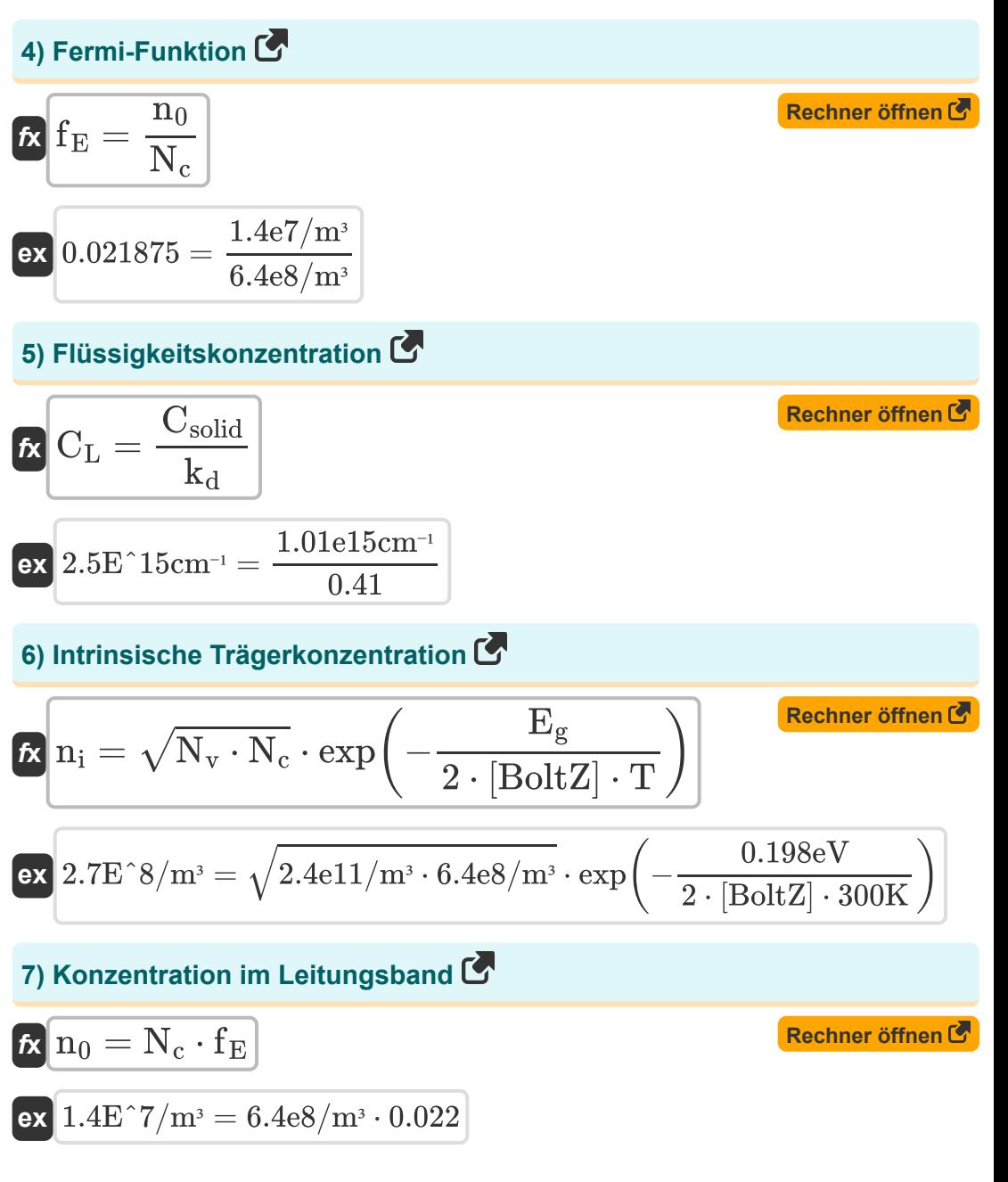

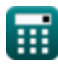

*Energy Band & Charge Carrier Formulas...* 4/11

8) Konzentration von Löchern im Valenzband  
\n**18.** Konzentration von Löchern im Valenzband  
\n**19.** Ex 
$$
\boxed{P_0 = N_v \cdot (1 - f_E)}
$$
  
\n**10.** Let tungsbandenergie  
\n**11.**  $E_c = E_g + E_v$   
\n**11.**  $E_c = E_g + E_v$   
\n**12.**  $17.5 \text{eV} = 0.198 \text{eV} + 17.302 \text{eV}$   
\n**13.**  $\boxed{P_0 = \frac{T G}{n_i^2}}$   
\n**14.**  $Q_r = \frac{T G}{n_i^2}$   
\n**15.**  $Q_r = \frac{1.2 E^2 - 6m^3}{s} = \frac{8.7 \text{e}10}{(2.7 \text{e}8/m^3)^2}$   
\n**17.** Optische Erzeugungsrate  
\n**18.**  $g_{op} = \frac{\delta_n}{\tau_n}$   
\n**19.** Optische Erzeugungsrate  
\n**11.**  $Q_r = \frac{\delta_n}{\tau_n}$   
\n**12.**  $Q_r = \frac{\delta_n}{\tau_n}$   
\n**13.**  $Q_r = \frac{\delta_n}{\tau_n}$   
\n**14.**  $Q_r = \frac{\delta_n}{\tau_n}$   
\n**15.**  $Q_r = \frac{\delta_n}{\tau_n}$   
\n**16.**  $Q_r = \frac{\delta_n}{\tau_n}$   
\n**17.**  $Q_r = \frac{\delta_n}{\tau_n}$   
\n**18.**  $Q_r = \frac{\delta_n}{\tau_n}$   
\n**19.**  $Q_r = \frac{\delta_n}{\tau_n}$   
\n**10.**  $Q_r = \frac{\delta_n}{\tau_n}$   
\n**11.**  $Q_r = \frac{\delta_n}{\tau_n}$   
\n**12.**  $Q_r = \frac{\delta_n}{\$ 

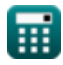

 $\Omega$ 

*Energy Band & Charge Carrier Formulas...* 5/11

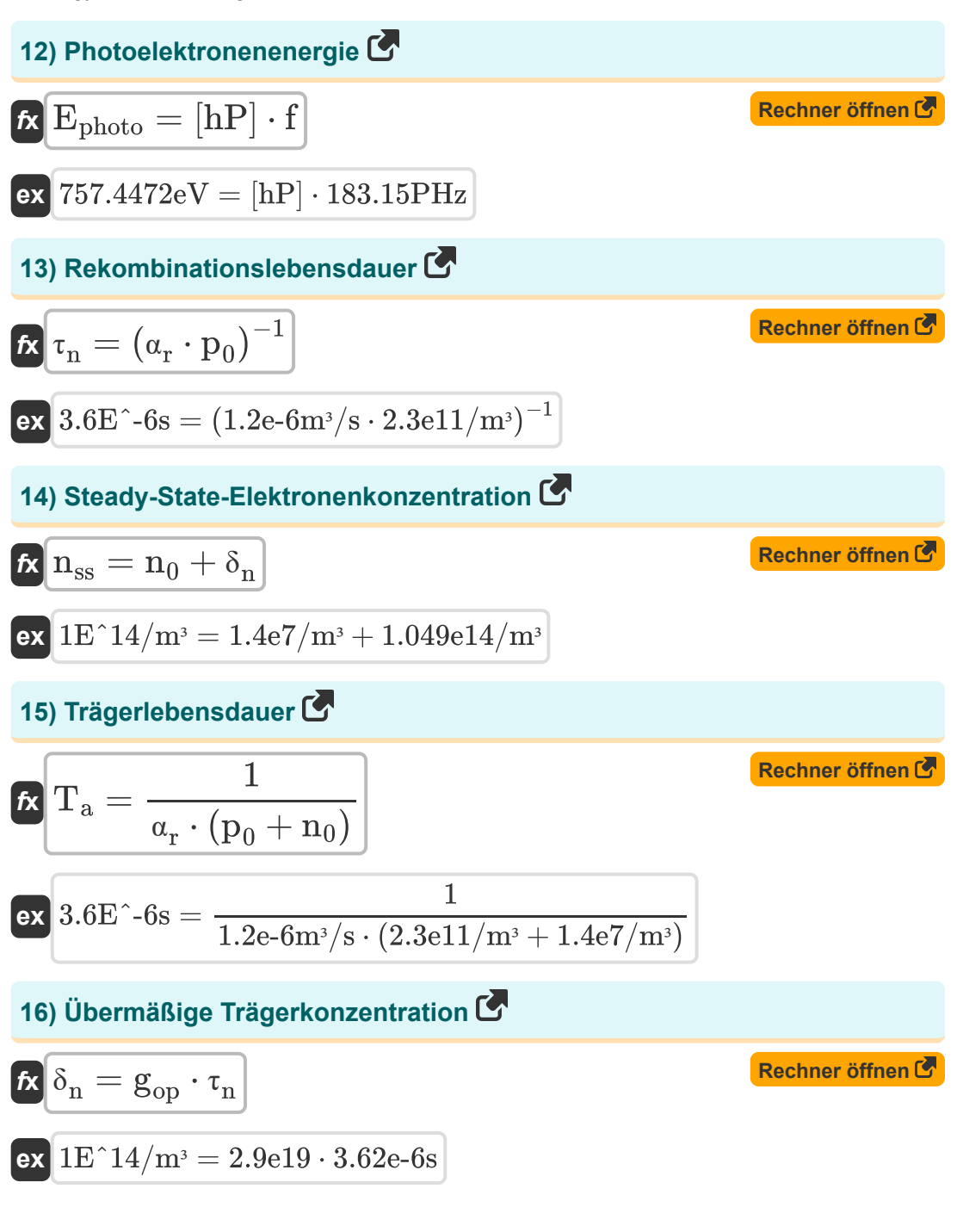

丽

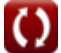

*Energy Band & Charge Carrier Formulas...* 6/11

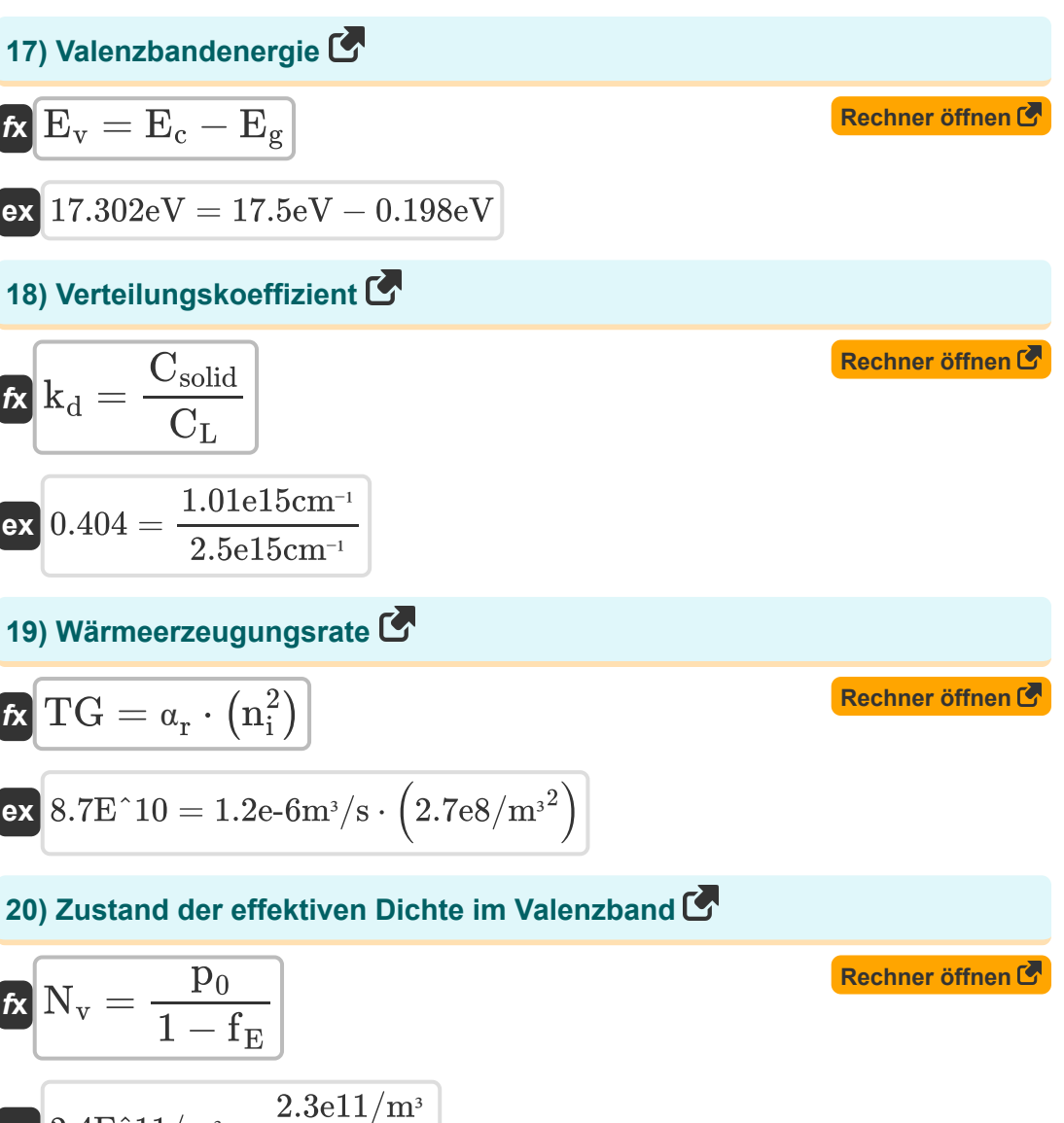

$$
\exp{2.4\mathrm{E}\char 711/\mathrm{m}^{\mathrm{3}}}=\frac{2.3\mathrm{e}11/\mathrm{m}^{\mathrm{3}}}{1-0.022}
$$

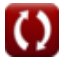

## **Verwendete Variablen**

- **C<sup>L</sup>** Verunreinigungskonzentration in Flüssigkeit *(1 / Zentimeter)*
- **Csolid** Verunreinigungskonzentration im Feststoff *(1 / Zentimeter)*
- **E<sup>c</sup>** Leitungsbandenergie *(Elektronen Volt)*
- **E<sup>e</sup>** Energie des Elektrons *(Elektronen Volt)*
- **E<sup>g</sup>** Energielücke *(Elektronen Volt)*
- **Ephoto** Photoelektronenenergie *(Elektronen Volt)*
- **E<sup>v</sup>** Valenzbandenergie *(Elektronen Volt)*
- **f** Häufigkeit des einfallenden Lichts *(Petahertz)*
- **fE** Fermi-Funktion
- **gop** Optische Erzeugungsrate  $\bullet$
- **kd** Verteilungskoeffizient
- **L** Mögliche Bohrlochlänge  $\bullet$
- **n** Quantenzahl
- **n<sup>0</sup>** Elektronenkonzentration im Leitungsband *(1 pro Kubikmeter)*
- **N<sup>c</sup>** Effektive Zustandsdichte im Leitungsband *(1 pro Kubikmeter)*  $\bullet$
- **ni** Intrinsische Trägerkonzentration *(1 pro Kubikmeter)*
- **nss** Steady-State-Carrier-Konzentration *(1 pro Kubikmeter)*
- **N<sup>v</sup>** Effektive Zustandsdichte im Valenzband *(1 pro Kubikmeter)*
- **p<sup>0</sup>** Lochkonzentration im Volantband *(1 pro Kubikmeter)*
- **T** Temperatur *(Kelvin)*
- **T<sup>a</sup>** Trägerlebensdauer *(Zweite)*

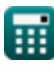

*Energy Band & Charge Carrier Formulas...* 6/11

- **TG** Thermische Erzeugung
- **α<sup>r</sup>** Verhältnismäßigkeit für Rekombination *(Kubikmeter pro Sekunde)*
- **δ<sup>n</sup>** Überschüssige Trägerkonzentration *(1 pro Kubikmeter)*
- **τ<sup>n</sup>** Rekombinationslebensdauer *(Zweite)*

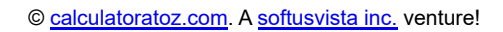

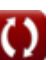

# **Konstanten, Funktionen, verwendete Messungen**

- Konstante: **pi**, 3.14159265358979323846264338327950288 *Archimedes' constant*
- Konstante: **[BoltZ]**, 1.38064852E-23 Joule/Kelvin *Boltzmann constant*
- Konstante: **[Mass-e]**, 9.10938356E-31 Kilogram *Mass of electron*
- Konstante: **[hP]**, 6.626070040E-34 Kilogram Meter² / Second *Planck constant*
- Funktion: **exp**, exp(Number) *Exponential function*
- Funktion: **sqrt**, sqrt(Number) *Square root function*
- Messung: **Zeit** in Zweite (s) *Zeit Einheitenumrechnung*
- Messung: **Temperatur** in Kelvin (K) *Temperatur Einheitenumrechnung*
- Messung: **Energie** in Elektronen Volt (eV) *Energie Einheitenumrechnung*
- Messung: **Frequenz** in Petahertz (PHz) *Frequenz Einheitenumrechnung*
- Messung: **Volumenstrom** in Kubikmeter pro Sekunde (m<sup>3</sup>/s) *Volumenstrom Einheitenumrechnung*
- Messung: Trägerkonzentration in 1 pro Kubikmeter (1/m<sup>3</sup>) *Trägerkonzentration Einheitenumrechnung*

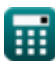

*Energy Band & Charge Carrier Formulas...* 10/11

• Messung: Reziproke Länge in 1 / Zentimeter (cm<sup>-1</sup>) *Reziproke Länge Einheitenumrechnung*

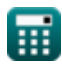

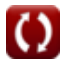

**Energy Band & Charge Carrier Formulas...** 11/11

## **Überprüfen Sie andere Formellisten**

- **Elektronen Formeln**
- **Energieband Formeln**
- **Halbleiterträger Formeln**
- **SSD-Verbindung Formeln**

Fühlen Sie sich frei, dieses Dokument mit Ihren Freunden zu TEILEN!

#### **PDF Verfügbar in**

[English](https://www.calculatoratoz.com/PDF/Nodes/8288/Energy-band-and-charge-carrier-Formulas_en.PDF) [Spanish](https://www.calculatoratoz.com/PDF/Nodes/8288/Energy-band-and-charge-carrier-Formulas_es.PDF) [French](https://www.calculatoratoz.com/PDF/Nodes/8288/Energy-band-and-charge-carrier-Formulas_fr.PDF) [German](https://www.calculatoratoz.com/PDF/Nodes/8288/Energy-band-and-charge-carrier-Formulas_de.PDF) [Russian](https://www.calculatoratoz.com/PDF/Nodes/8288/Energy-band-and-charge-carrier-Formulas_ru.PDF) [Italian](https://www.calculatoratoz.com/PDF/Nodes/8288/Energy-band-and-charge-carrier-Formulas_it.PDF) [Portuguese](https://www.calculatoratoz.com/PDF/Nodes/8288/Energy-band-and-charge-carrier-Formulas_pt.PDF) [Polish](https://www.calculatoratoz.com/PDF/Nodes/8288/Energy-band-and-charge-carrier-Formulas_pl.PDF) [Dutch](https://www.calculatoratoz.com/PDF/Nodes/8288/Energy-band-and-charge-carrier-Formulas_nl.PDF)

*12/18/2023 | 3:37:28 PM UTC [Bitte hinterlassen Sie hier Ihr Rückkoppelung...](https://docs.google.com/forms/d/e/1FAIpQLSf4b4wDgl-KBPJGChMJCxFlqrHvFdmw4Z8WHDP7MoWEdk8QOw/viewform?usp=pp_url&entry.1491156970=Energieband%20Formeln)*